# **COMP 322: Fundamentals of Parallel Programming**

### **Lecture 17: Phasers (contd), Signal Statement, Fuzzy Barriers**

#### **Vivek Sarkar Department of Computer Science, Rice University vsarkar@rice.edu**

**https://wiki.rice.edu/confluence/display/PARPROG/COMP322**

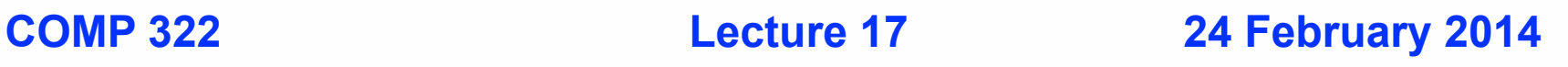

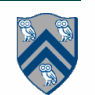

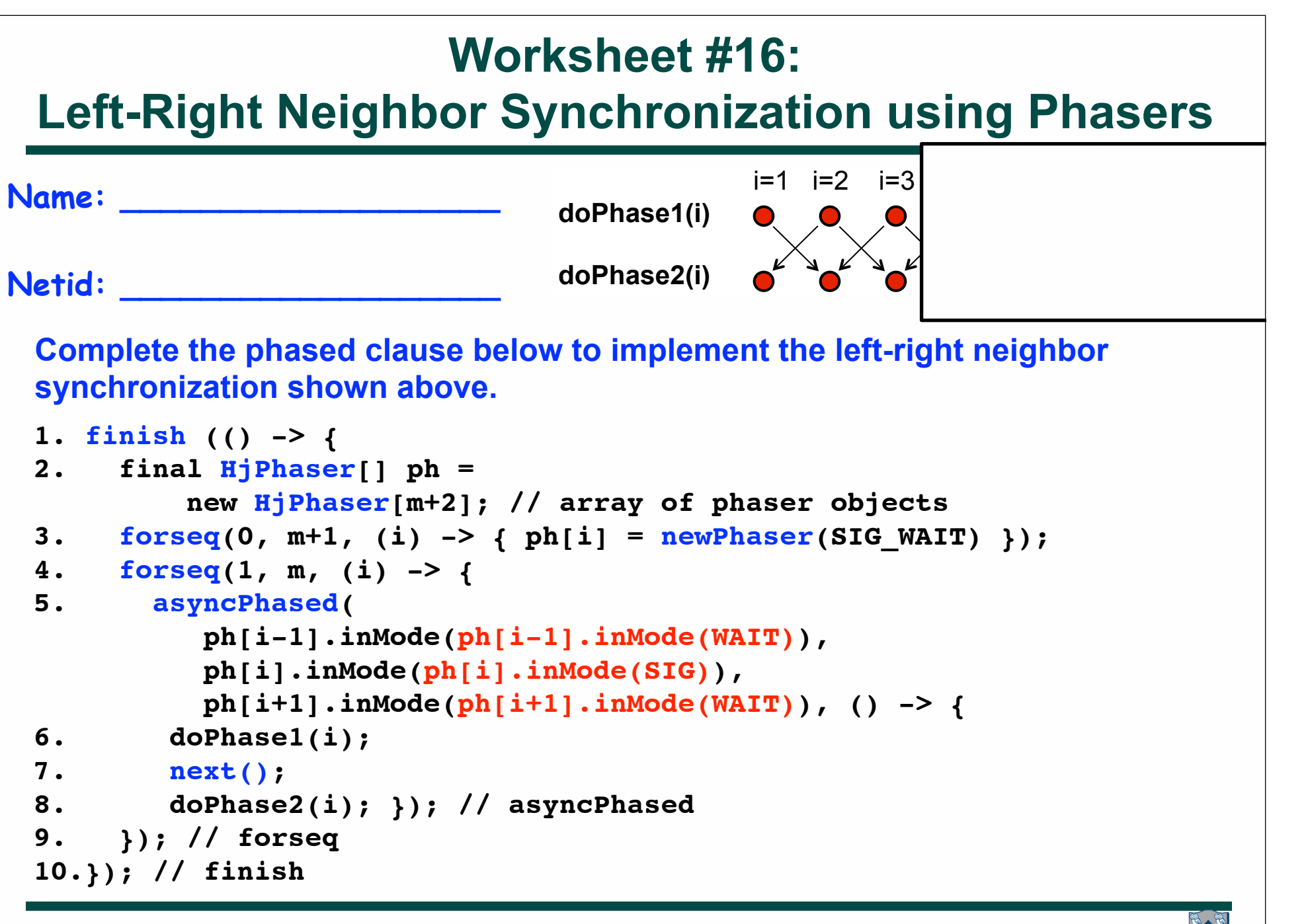

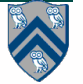

### **Announcements**

- **• Take-home midterm exam (Exam 1) will be given after lecture on Wednesday, February 26, 2014**
	- **—Closed-book, closed computer, written exam that can be taken in any 2-hour duration during that period**
	- **—Will need to be returned to Penny Anderson (Duncan Hall 3180) by 4pm on Friday, February 28, 2014**
		- **– Exam can also be picked up from Penny Anderson starting 2pm on Feb 26th if you're unable to attend lecture.**

**—No lecture on Friday, Feb 28th**

- **• Homework 3 is due by by 11:59pm on Wednesday, March 12, 2014**
	- **—Programming assignment is more challenging than in previosu homeworks --- start early!**

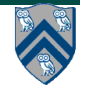

# **Scope of Midterm Exam**

- **Midterm exam will cover material from Lectures 1 17 —Lecture 18 (Feb 26th) will be a Midterm review**
- **Excerpts from midterm exam instructions**
	- **—"closed-book, closed-notes, closed-computer"**
	- **—"Record start time when you open the exam, and end time when you finish. The total duration must be at most 2 hours. "**
	- **—"Since this is a written exam and not a programming assignment, syntactic errors in program text will not be penalized (e.g., missing semicolons, incorrect spelling of keywords, etc) so long as the meaning of your solution is unambiguous."**
	- **—"If you believe there is any ambiguity or inconsistency in a question, you should state the ambiguity or inconsistency that you see, as well as any assumptions that you make to resolve it."**

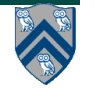

## **Summary of Phaser Construct (Recap)**

- **• Phaser allocation**
	- **— HjPhaser ph = newPhaser(mode);**
		- **– Phaser ph is allocated with registration mode**
		- **– Phaser lifetime is limited to scope of Immediately Enclosing Finish (IEF)**
- **• Registration Modes**
	- **— HjPhaserMode.SIG, HjPhaserMode.WAIT, HjPhaserMode.SIG\_WAIT, HjPhaserMode.SIG\_WAIT\_SINGLE**
		- **– NOTE: phaser WAIT is unrelated to Java wait/notify (which we will study later)**
- **• Phaser registration**
	- $-$  **asyncPhased (ph<sub>1</sub>.inMode(<mode<sub>1</sub>>), ph<sub>2</sub>.inMode(<mode<sub>2</sub>>), ... () -> <stmt>)** 
		- **4** Spawned task is registered with ph<sub>1</sub> in mode<sub>1</sub>, ph<sub>2</sub> in mode<sub>2</sub>, ...
		- **– Child task's capabilities must be subset of parent's**
		- **– asyncPhased <stmt> propagates all of parent's phaser registrations to child**
- **• Synchronization**
	- **— next();** 
		- **– Advance each phaser that current task is registered on to its next phase All signals are performed, followed by all waits**
		- **– Semantics depends on registration mode**
		- **– Barrier is a special case of phaser, which is why** *next* **is used for both**

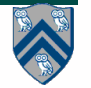

#### **Left-Right Neighbor Synchronization Example for m=3**

```
1.finish(() -> { // Task-0
2. final HjPhaser ph1 = newPhaser(SIG_WAIT);
3. final HjPhaser ph2 = newPhaser(SIG_WAIT);
4. final HjPhaser ph3 = newPhaser(SIG_WAIT);
5. asyncPhased(ph1.inMode(SIG),ph2.inMode(WAIT), 
6. () -> { doPhase1(1); 
7. next(); // signals ph1, waits on ph2
8. doPhase2(1);
9. }); // Task T1
10. asyncPhased(ph2.inMode(SIG),ph1.inMode(WAIT),ph3.inMode(WAIT),
11. () -> { doPhase1(2);
12. next(); // signals ph2, waits on ph3
13. doPhase2(2);
14. }); // Task T2
15. asyncPhased(ph3.inMode(SIG),ph2.inMode(WAIT), 
16. () -> { doPhase1(3);
17. next(); // signals ph3, waits on ph2
18. doPhase2(3);
19. }); // Task T3
20.}); // finish
```
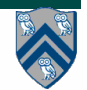

### **Computation Graph for m=3 example**

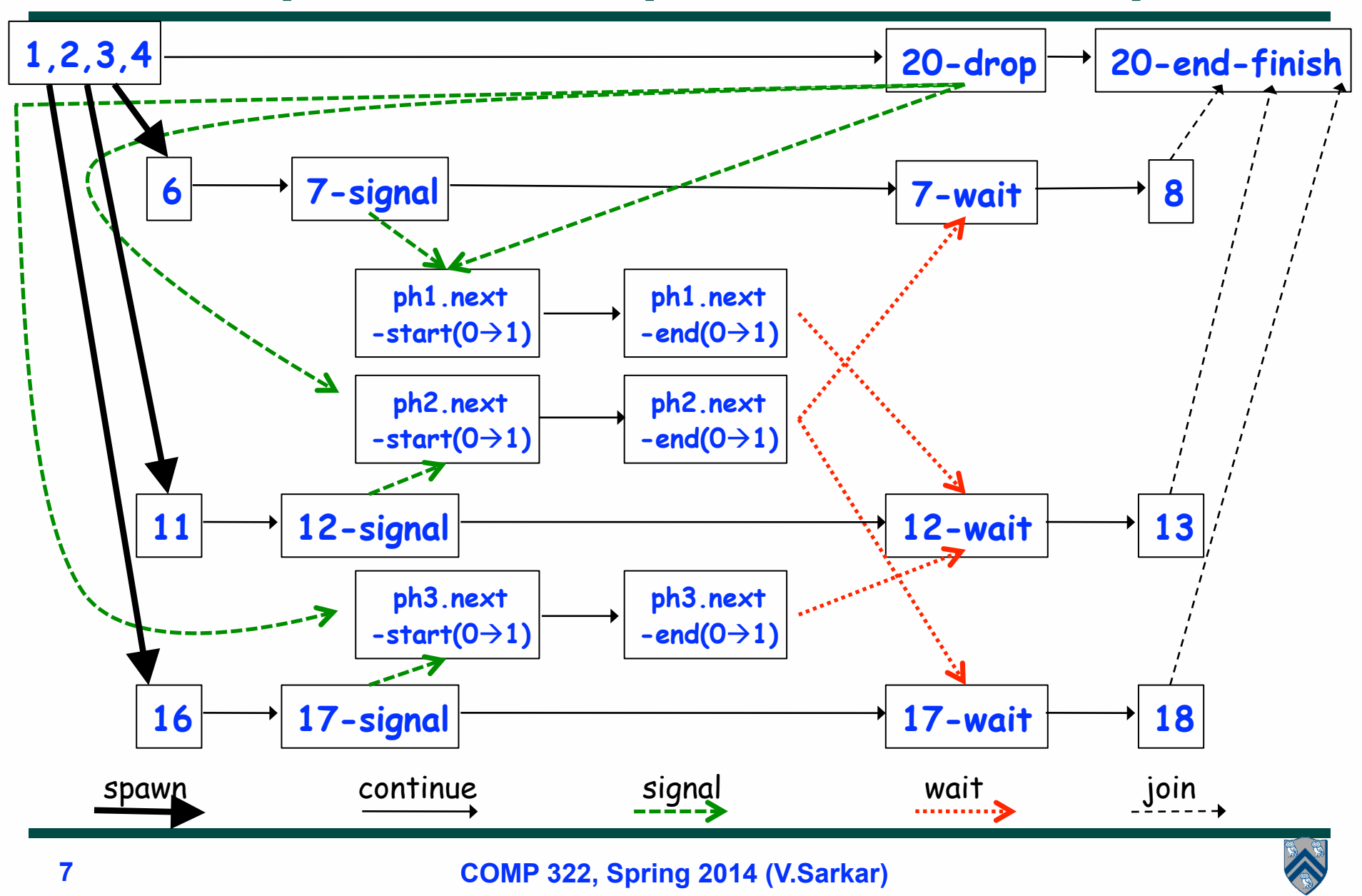

# **Signal statement**

• **When a task T performs a signal operation, it notifies all the phasers it is registered on that it has completed all the work expected by other tasks in the current phase ("shared" work).** 

**—Since signal is a non-blocking operation, an early execution of signal cannot create a deadlock.**

- **Later, when T performs a next operation, the next degenerates to a wait since a signal has already been performed in the current phase.**
- **The execution of "local work" between signal and next is performed during phase transition**

**—Referred to as a "split-phase barrier" or "fuzzy barrier"**

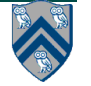

#### **Example of Split-Phase Barrier using Signal Statement**

```
1.finish(() -> {
2. final HjPhaser ph = newPhaser(SIG_WAIT);
3. asyncPhased(ph.inMode(SIG_WAIT), () -> { // Task T1
4. a = ... ; // Shared work in phase 0
5. signal(); // Signal completion of a's computation
6. b = ... ; // Local work in phase 0
7. next(); // Barrier -- wait for T2 to compute x
8. b = f(b,x); // Use x computed by T2 in phase 0
9. });
10. asyncPhased(ph.inMode(SIG_WAIT), () -> { // Task T2
11. x = ... ; // Shared work in phase 0
12. signal(); // Signal completion of x's computation
13. y = ... ; // Local work in phase 0
14. next(); // Barrier -- wait for T1 to compute a
15. y = f(y,a); // Use a computed by T1 in phase 0
16. });
17.}); // finish
```
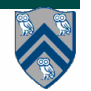

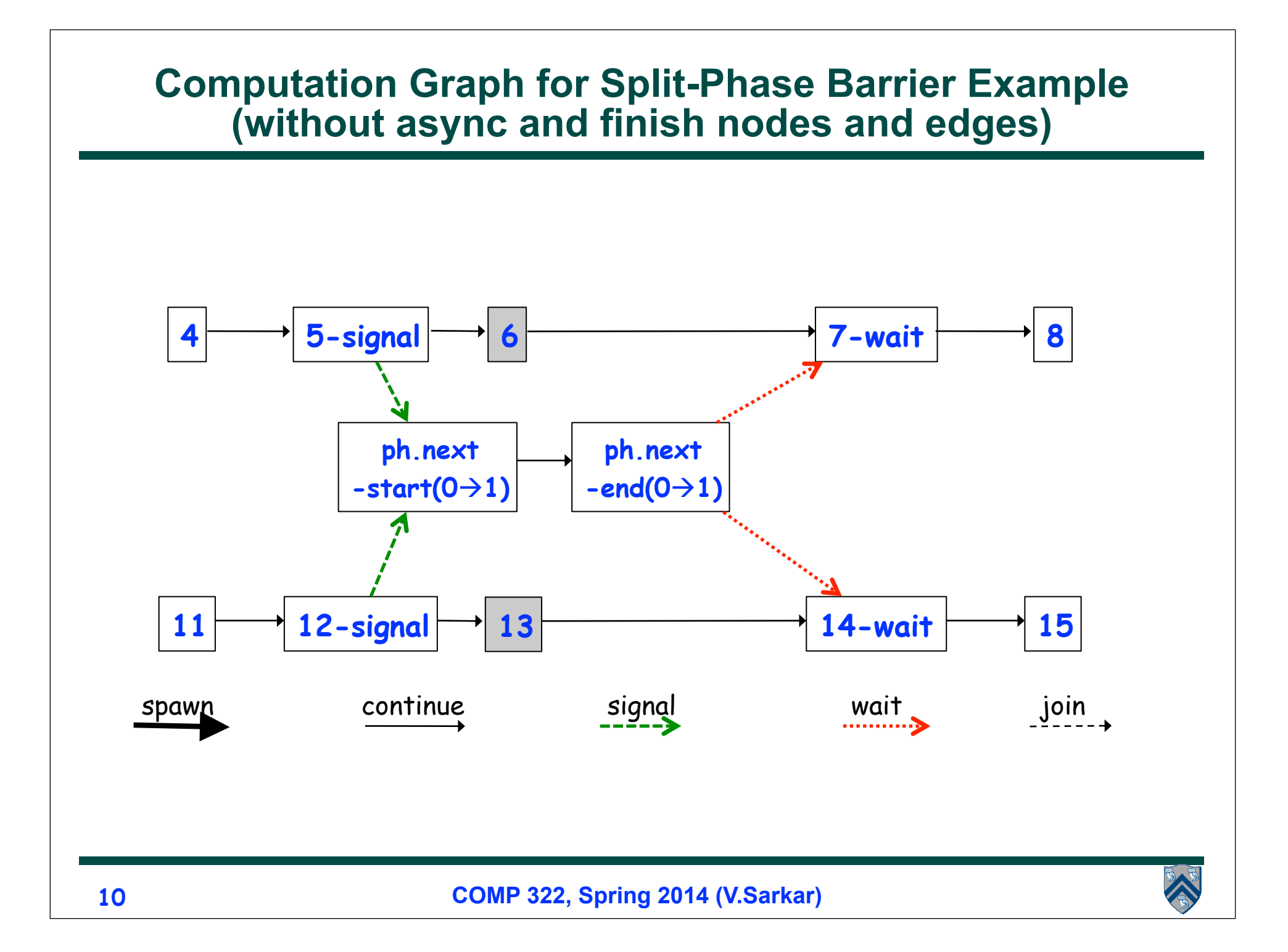

### **Full Computation Graph for Split-Phase Barrier Example (Figure 52)**

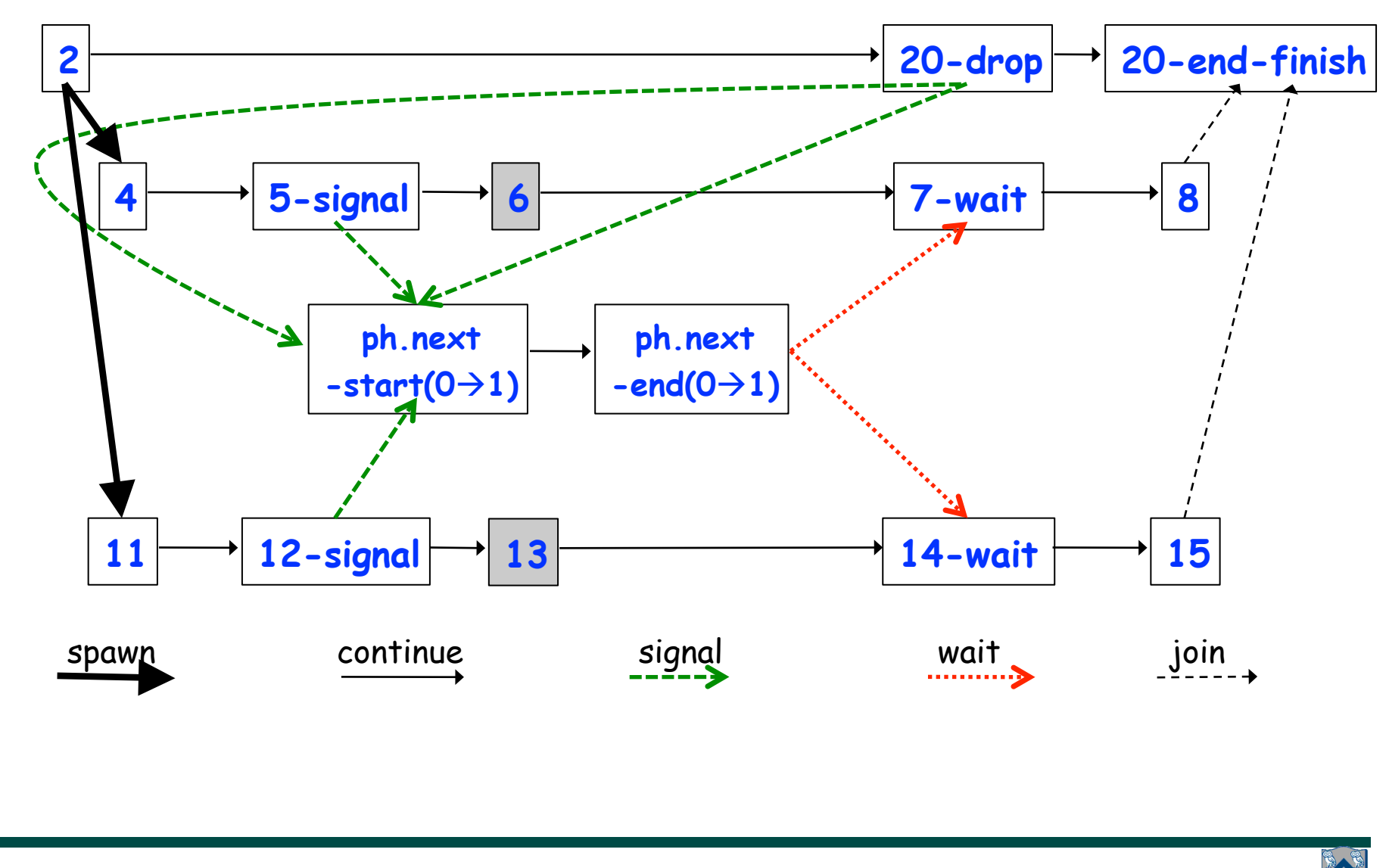

#### **Data Races and Determinism extended to Phasers**

- **• A parallel program is said to be** *functionally deterministic* **if it always computes the same answer when given the same input**
- **• A parallel program is said to be** *structurally deterministic* **if it always produces the same computation graph when given the same input**
- **• Race-Free Determinism**

**—If a parallel program is written using the constructs learned so far in Module 1 (finish, async, futures, accumulators, data-driven tasks, barriers, phasers) and is known to be race-free,**  *then it must be both functionally deterministic and structurally deterministic*

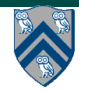

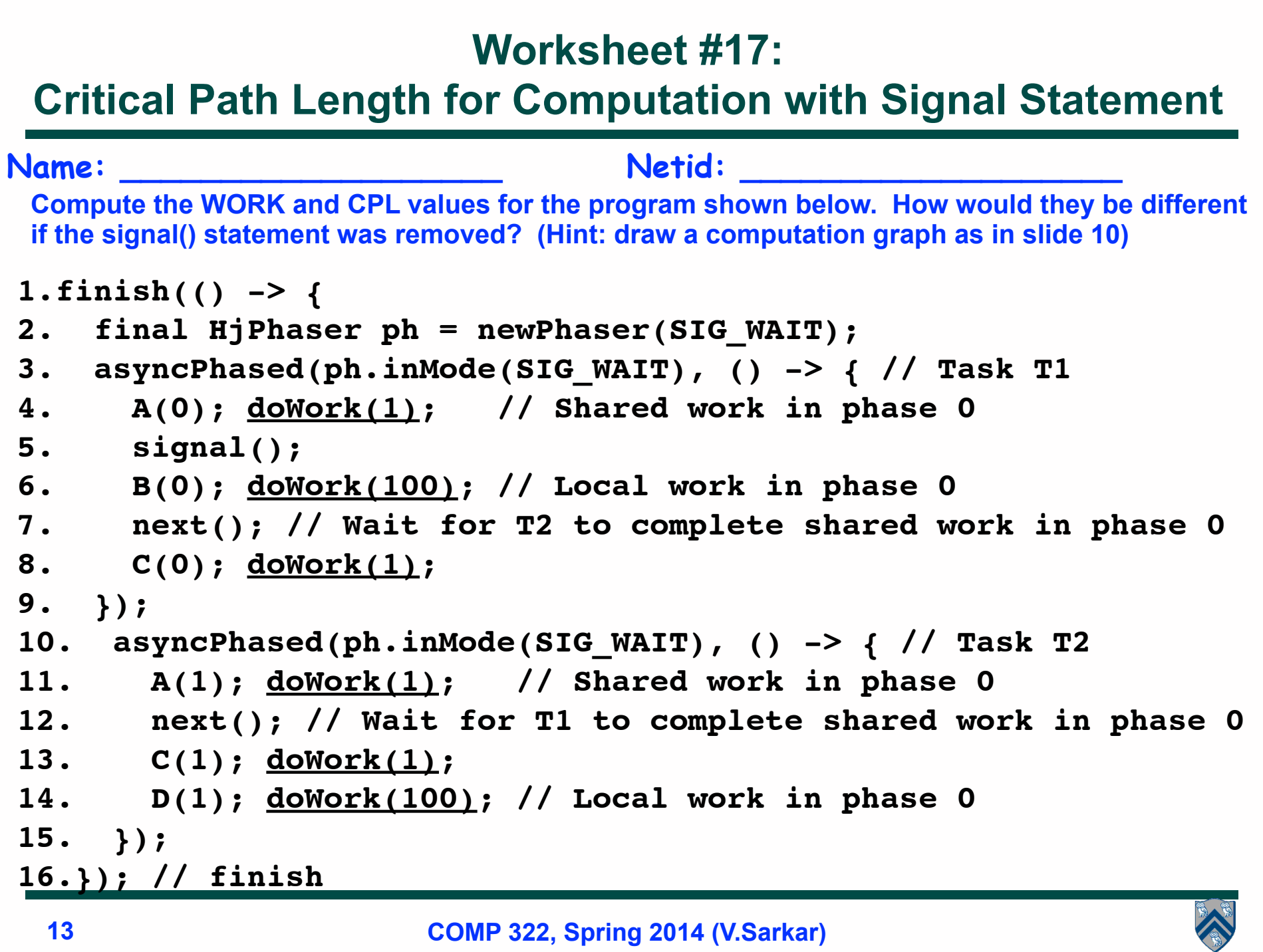